# UFSC / CTC / INE Disciplina: Paradigmas de Programação

(Programação Funcional)

### Curso de Ciências da Computação: INE5416 Prof. Dr. João Dovicchi<sup>\*</sup>

## 1 Aula Prática 4 - Módulos

O objetivo desta aula ´e apresentar o conceito de m´odulos em Haskell, implementando alguns pequenos programas, na prática, para compreender como funcionam.

# 2 Roteiro 1

Usando o exemplo "Formas.hs" da apostila, teste o módulo no interpretador.

## 3 Roteiro 2

As funções hiperbólicas (veja figura 1) são definidas como:

 $\sinh u = y/a$ ,  $\cosh u = x/a$ 

$$
\tanh u = y/x, \quad \coth u = x/y
$$

ou ainda,

<sup>∗</sup>http://www.inf.ufsc.br/~dovicchi --- dovicchi@inf.ufsc.br

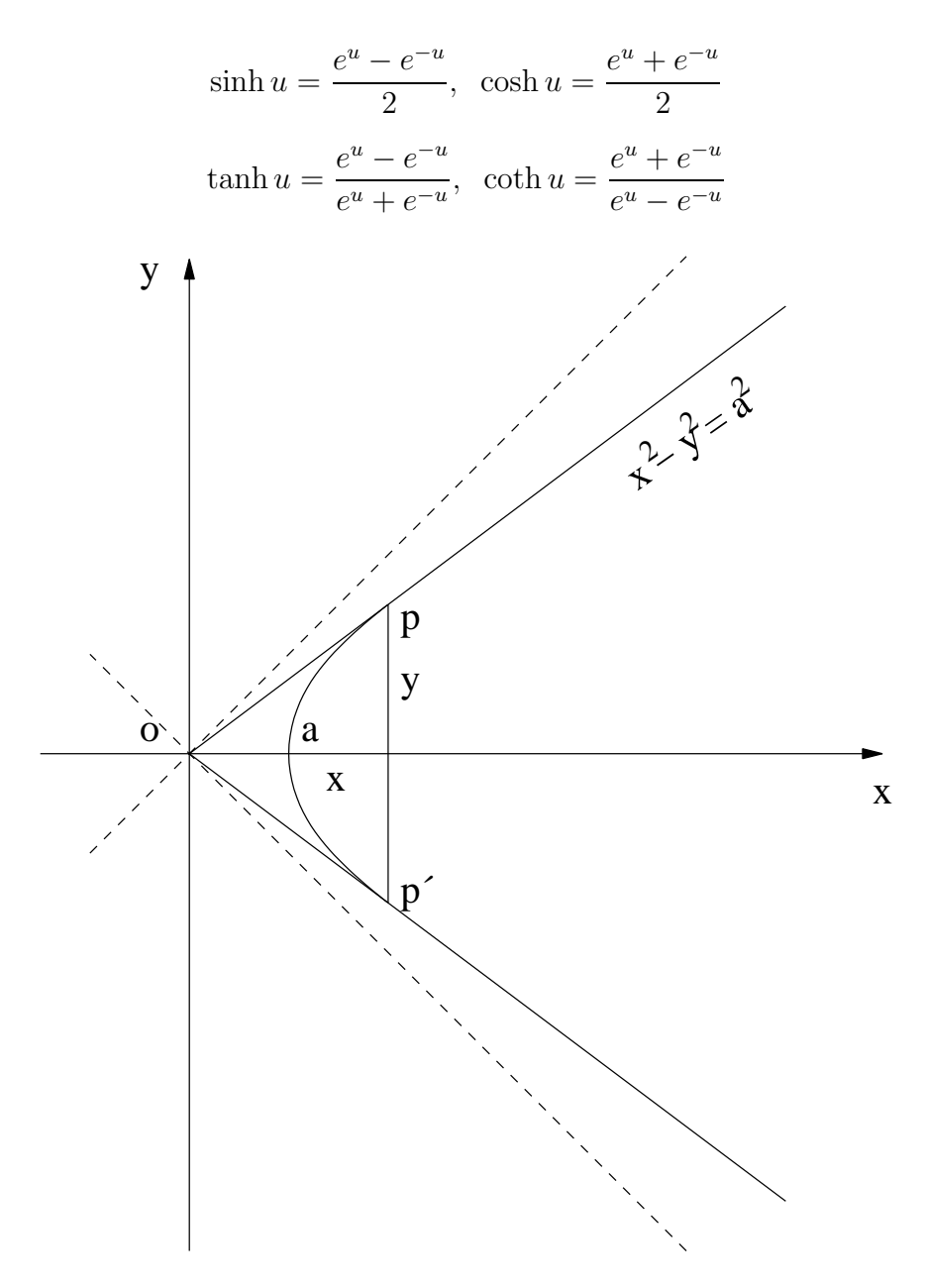

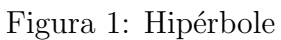

onde, na hipérbole  $x^2 - y^2 = a^2$ , o argumento u é proporcional à área opap', tal que: tal que:

$$
u = \frac{\text{area } opp'}{a^2}
$$

- 1. O aluno deve construir um módulo para as funções trigonométricas hiperbólicas e testá-lo.
- 2. O aluno deve implementar um programa que retorne os valores das funções para um dado argumento.

### 4 Roteiro 3

Um dos grandes problemas da computação é a implementação da função inversa da tangente (tan<sup>−</sup><sup>1</sup> ) ou arcotangente. A maioria das linguagens de programação já trazem estas funções implementadas internamente (Haskell  $também$ , claro — função atan descrita no módulo Prelude). No entanto, algumas vezes a engenharia necessita de implementações mais precisas e, embora esta função possa convergir por uma série de Taylor infinita:

$$
\arctan x = \sum_{n=0}^{\infty} (-1)^n \frac{x^{(2n+1)}}{2n+1}
$$

para  $x \leq 1$ , a série diverge para valores maiores que 1. Além disso a convergência é demorada e pode precisar de 5000 termos para uma aproximação de 5 casas depois da vírgula, o que é inaceitável.

Existem, assim diversas formas de se implementar o cálculo do arcotangente. Uma delas, evidentemente, leva em conta o valor de  $\pi$ . No entanto, se o problema for exatamente de um valor de  $\pi$  mais preciso, então tem-se que lançar mão do cálculo do arcotangente, uma vez que  $\pi = 4 \times \arctan(1)$ .

Para resolver este problema, o aluno deve pesquisar os melhores métodos de implementação computacional da função arcotangente e implementá-la em Haskell.

Nota: Veja no link http://mathworld.wolfram.com/InverseTangent. html mais detalhes sobre a função inversa da tangente. Outra dica é o livro "Numerical mehtods that work" de Forman S. Acton que pode ser encontrado no Google Books, no link http://books.google.com/books?id= cGnSMGSE5Y4C (veja,principalmente, a página 6).